# **AutoCAD Crack License Key Full Download Latest**

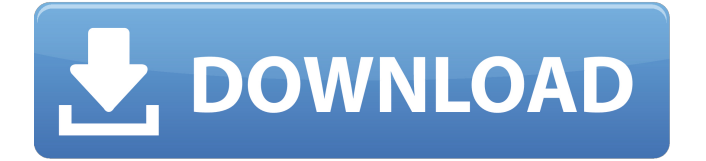

### **AutoCAD Download**

The original AutoCAD, released in 1982, was an early desktop application for Apple II computers. Later versions, as shown in the image above, were ported to Windows, DOS, and Macintosh, and also made available for the IBM PC, and by the 1990s, versions were also available for the Windows 3.x and Win95 operating systems. The current version, AutoCAD 2017, is available for use on Windows, macOS, and the Linux operating systems. AutoCAD is a desktop and web-based computer-aided design software application designed to aid architects, engineers, and other technical professionals in 2D drafting and 3D modeling. Its functionality has been expanded from a desktop application to include mobile and web-based versions, and the latest version, released in December 2017, is the thirteenth edition in the series. AutoCAD has a rich history that has influenced computer-aided design tools and programming languages. The current version, released in 2017, is available for the Linux, Windows, macOS, and iOS operating systems, as well as mobile and web apps. AutoCAD functions as a 2D and 3D CAD drafting tool that is used for creating architectural and engineering drawings, as well as construction documents, from 2D and 3D design. AutoCAD, and other software designed to create engineering drawings, has a rich history, with older versions influencing today's programming languages and emerging software development techniques. AutoCAD's origin can be traced back to the 1970s, when MIT Computer Systems Laboratory professor Seymour Papert created and developed the Logo programming language and designed the turtle graphics software Turtle Logo, also available as Logo turtle. Both these developments were influenced by the MIT Media Lab. Image: MIT Logo programming language Image: Logo turtle software The primary purpose of both Logo turtle and AutoCAD is to create abstract drawings of things that would normally be considered real-world objects (like a house, a bicycle, or a rock) and translate them into a simplified form that can be represented on a computer. Both Logo turtle and AutoCAD were developed with programming languages called M-BASIC. While Logo turtle used M-BASIC, AutoCAD ran on the C programming language. Image: Logo turtle software Image: Logo turtle software There were several third-party options that were available in 1982 to use M-B

#### **AutoCAD Crack Product Key Free [Updated] 2022**

Autodesk provides a Software Developer Kit (SDK) that is available for C++, Microsoft Visual Basic, Delphi and VB.NET development languages. AutoCAD also has many third-party tools and external applications (add-ons) that are integrated into it. Some of these are specific to a particular niche, such as architectural, civil engineering and engineering design. Other software from Autodesk includes Pro/ENGINEER, AutoCAD Map 3D, AutoCAD Civil 3D and VectorWorks. The last three are only available for Windows. Other applications are available for other operating systems, including, in one case, Linux (as Linux support was added in the latest version). Autodesk Map 3D is available for free to some users. Autodesk Pipeline and Placement is an application that allows AutoCAD users to convert an existing drawing to a Parasolid model. In August 2018, Autodesk released a subset of the source code of AutoCAD 2019 for the source code of the XLINK component of AutoCAD LT 2019. In November 2018, Autodesk released the Enterprise Architect component of AutoCAD LT 2019. Autodesk discontinued support for AutoCAD for Windows XP in May 2019. See also List of CAD

editors References External links Official Autodesk AutoCAD web site Autodesk wiki page on AutoCAD Autodesk Add-ons web page Category:Autodesk, we find that the district court erred in dismissing Smith's complaint without granting Smith the opportunity to amend her complaint. At this stage of the litigation, Smith's allegations are not "patently insubstantial, frivolous, or otherwise futile," Duval, 66 F.3d at 244, and Smith should be allowed an opportunity to correct her complaint. CONCLUSION 34 We reverse the district court's dismissal of Smith's Title VII and ADEA claims, and remand for further proceedings. We also reverse the district court's dismissal of Smith's breach of contract claim, and vacate the order dismissing that claim. 35 Costs taxed against appellees. \* The Honorable John R. Gibson, Circuit Judge, United States Court of Appeals for the Eighth Circuit, sitting by designation 1 The district court held that Smith had failed to exhaust her administrative remedies a1d647c40b

#### **AutoCAD Free**

Open Autodesk Autocad. Select Options from the File menu. Select Help under the on-line help menu. Click on the Autocad Keygen button. You have to provide your system details and sign up for a free registration. Once it is done, it will ask for the installation path of Autocad. Click on Yes. Once Autocad is installed, launch Autocad. The first time you start Autocad, it will prompt you for a key. Click on the Yes button and save the generated key. Once you click Yes, Autocad will install a license into your computer Now you can install Autocad. How to activate? Open Autocad. Select Options from the File menu. Select Help under the on-line help menu. Click on the Autocad Activation button. It will take you to the Autocad activations page. Click on the Activate now button and provide your details. Once it is done, it will ask you to install Autocad. Click on Yes. Once Autocad is installed, launch Autocad. The first time you start Autocad, it will prompt you for a key. Click on the Yes button and save the generated key. How to use the update Open Autocad. Select Options from the File menu. Select Help under the on-line help menu. Click on the Autocad Update button. It will take you to the Autocad Updates page. Click on the Install Updates button and select the file to download. Once it is done, it will ask you to install Autocad. Click on Yes. Autocad is installed and you can use it to update your version. How to uninstall Open Autocad. Select Options from the File menu. Select Help under the on-line help menu. Click on the Autocad Uninstall button. The Autocad Uninstall will take you to the Autocad Uninstall page. Click on the Uninstall button and provide your details. Once it is done, Autocad will uninstall. Autocad 8.0 All the features of Autocad 8.0 are the same as the previous versions. Autocad 8

#### **What's New in the AutoCAD?**

AutoCAD now supports this feature. Use AutoLISP to add comments in the drawing to explain how the drawing should be used. (video: 4:22 min.) AutoCAD now supports this feature. Arrangement Properties: Use Arrange, Edit, and Layout tools to create a new and more intuitive way to draw models. Now you can rearrange, move, copy, and delete elements of your model by dragging the element with your mouse cursor. Use Arrange, Edit, and Layout tools to create a new and more intuitive way to draw models. Now you can rearrange, move, copy, and delete elements of your model by dragging the element with your mouse cursor. Draw AutoCAD elements: View detailed information about an AutoCAD element (the drawing, annotation, annotation property, command) at a glance by hovering over the element in the status bar. (video: 2:33 min.) View detailed information about an AutoCAD element (the drawing, annotation, annotation property, command) at a glance by hovering over the element in the status bar. (video: 2:33 min.) Annotate drawings: Add comments and questions to your drawings. Annotation tools help to add comments and search for information. Now you can add comments to drawings, manage annotation property values, and use indexes to reference annotation elements. Add comments and questions to your drawings. Annotation tools help to add comments and search for information. Now you can add comments to drawings, manage annotation property values, and use indexes to reference annotation elements. Set Up Easy Tools: Find out how to quickly add favorite tools to your drawing by using a two-step process: first, define a tool group, and then add the desired tools to it. (video: 3:12 min.) Find out how to quickly add favorite tools to your drawing by

using a two-step process: first, define a tool group, and then add the desired tools to it. (video: 3:12 min.) Find Features: Use the Find feature to quickly search for elements in your drawing. You can search for elements by using one of two methods: by name or by attributes. (video: 1:26 min.) Use the Find feature to quickly search for elements in your drawing. You can search for elements by using one of two methods: by name or by

## **System Requirements For AutoCAD:**

Windows 10, 8.1, 8, 7, Vista, XP 32bit, Mac OS X: 10.8.3 or later (and 5.2 or later for the Apple Menu) Minimum 2GB RAM and 300MB Hard Drive space to install, 4GB RAM required Processor: 2.0 GHz, Dual Core Supported languages: English, Japanese, Traditional Chinese, Simplified Chinese, Traditional Chinese You must have a stable internet connection, recommended for stable downloads Quests The definitive